# File-Handling, Strings <a href="mailto:Line">& Dynamic Memory Allocation</a>

Course: Introduction to Programming and Data Structures

#### Laltu Sardar

Institute for Advancing Intelligence (IAI), TCG Centres for Research and Education in Science and Technology (TCG Crest)

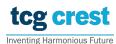

August 25, 2023

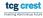

## Basics of File Handling in C

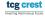

#### fscanf and fprintf

fscanf and fprintf works almost same as scanf and printf

```
// Program to learn basic file operation
  #include < stdio . h>
  float average(float a, float b){
       return ((a+b)/2.0);
6
7
8
  int main(){
       float a, b, avg;
10
11
       FILE * inp file ptr, * out file ptr; //File type pointer must be declared
12
       inp file ptr = fopen("input file.txt", "r"); // Opening input file for
            reading
       fscanf(inp file ptr, "%f %f", &a, &b); // taking input from file
14
15
       fclose(inp file ptr); // closing the input file
16
17
       avg = average(a, b);
                             //Compauting avarage
18
19
       out file ptr = fopen("output file.txt", "w");
       fprintf(out file ptr, "%f", avg); //writing on output file
20
       fclose(out file ptr); //closing the output file
       return 0:
                                                                                    Inventing Harmoninus Future
```

## File opening modes

• When you open a file, you need to specify the mode in which you want to open it. The following are the different file modes:

| Mode | Meaning of Mode        | During Inexistence of File                        |
|------|------------------------|---------------------------------------------------|
| r    | Reading.               | If the file does not exist, fopen() returns NULL. |
| W    | Writing.               | If the file exists, its contents are overwritten. |
|      |                        | If the file does not exist, it will be created.   |
| a    | Append.                | Data is added to the end of the file.             |
|      |                        | If the file does not exist, it will be created.   |
| r+   | Reading and Writing.   | If the file does not exist, fopen() returns NULL. |
| W+   | Reading and Writing.   | If the file exists, its contents are overwritten. |
|      |                        | If the file does not exist, it will be created.   |
| a+   | Reading and Appending. | If the file does not exist, it will be created.   |

Table: File opening modes in C

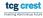

## Reading from a file

| Function | Description                                              |  |
|----------|----------------------------------------------------------|--|
| fscanf() | Use formatted string and variable arguments list to take |  |
|          | input from a file.                                       |  |
|          | <pre>int fscanf(FILE *ptr, const char *format,</pre>     |  |
|          | )                                                        |  |
| fgets()  | Input the whole line from the file.                      |  |
|          | <pre>char *fgets(char *str, int n, FILE *stream)</pre>   |  |
| fgetc()  | Reads a single character from the file.                  |  |
|          | <pre>int fgetc(FILE *pointer)</pre>                      |  |
| fread()  | Reads the specified bytes of data from a binary file.    |  |
|          | <pre>size_t fread(void *ptr, size_t size, size_t</pre>   |  |
|          | nmemb, FILE *stream)                                     |  |

Table: Some functions to Read from a file

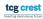

## Writing to a file

| Function Description                                                       |                                                             |  |
|----------------------------------------------------------------------------|-------------------------------------------------------------|--|
| <pre>fprintf()Similar to printf(), this function print output to the</pre> |                                                             |  |
|                                                                            | file.                                                       |  |
|                                                                            | <pre>int fprintf(FILE *fptr, const char *str,</pre>         |  |
|                                                                            | );                                                          |  |
| fputs()                                                                    | Prints the whole line in the file and a newline at the end. |  |
|                                                                            | <pre>int fputs(const char *str, FILE *stream)</pre>         |  |
| fputc()                                                                    | Prints a single character into the file.                    |  |
|                                                                            | <pre>int fputc(int char, FILE *pointer)</pre>               |  |
| fwrite()                                                                   | This function writes the specified amount of bytes to       |  |
|                                                                            | the binary file.                                            |  |
|                                                                            | <pre>size_t fwrite(const void *ptr, size_t size,</pre>      |  |
|                                                                            | size_t nmemb, FILE *stream)                                 |  |

Table: Some functions to Write from a file

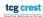

## Closing a file

- The fclose() function is used to close the file
- 2 After successful file operations, you must always close a file to remove it from the memory.
- Syntax of fclose()
  fclose(file\_pointer);

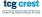

## Dynamic Memory Allocation

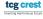

## Dynamic Memory Allocation

- We were defining array as int a[N]
- Problem: what if failed?
- What if more memory required?
- Available Function malloc
- Library required stdlib.h

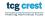

## Dynamic Memory Allocation

- We were defining array as int a[N]
- Problem: what if failed?
- What if more memory required?
- Available Function malloc
- Library required stdlib.h

```
int *A;
scanf("%d", &N);
A = (int *) malloc(N);
```

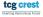

### Memory Allocation: malloc

- malloc allocates memory in bytes.
- Input: a positive number N
- Output: A contiguous memory of size *N*-bytes from RAM.
- Is Typecast required?

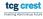

## Memory Allocation: malloc

- malloc allocates memory in bytes.
- $\blacksquare$  Input: a positive number N
- Output: A contiguous memory of size *N*-bytes from RAM.
- Is Typecast required?

```
Try your own
```

```
A = (int *) malloc(5);
```

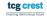

## Contiguous Allocation: calloc

```
A = (int *) calloc(N, sizeof(int));
```

- malloc just allocates memory
- calloc allocates memory and initialized with 0
- malloc is faster.

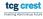

#### Re-allocation: realloc

```
new_ptr = (int *)realloc(old_ptr, new_size);
```

- realloc just re-allocates memory
- In general when we need to increase memory? (check what will happen if decreased)

#### Freeing the allocated memory

- Why? it does not automatically makes them free
- syntax:
  free(ptr);

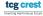

## Swapping values of two variables

Write a function that swaps value of two integer variables.

- Take input from command line two integers a and b as scanf("%d %d",&a,&b);
- output the values after swapping as printf("%d %d",a,b);
- name the function as swap\_int()

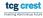

# Strings

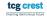

#### Introduction

- Strings are a fundamental concept in C programming.
- In C, strings are represented as arrays of characters.
- Strings can be accessed using pointers. A pointer to a string is a variable that stores the address of the first character in the string.
- C-style strings are null-terminated, meaning they are terminated by a null character  $(\0)$ .

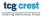

## String Declaration and Initialization

Strings can be declared and initialized in various ways:

```
char str[] = "Hello";
char str[10] = "Hello";
char *str = "Hello";
```

■ The size of the array should accommodate the string length plus one for the null character.

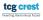

## Some common Operations on Strings

There are many operations that can be performed on strings in C. Some of the most common operations include:

- Concatenating two strings: This operation combines two strings into a single string.
- Determining the length of a string: This operation returns the number of characters in a string.
- Searching for a substring in a string: This operation returns the index of the first occurrence of a substring in a string.
- Replacing a substring in a string: This operation replaces all occurrences of a substring in a string with another substring.
- Sorting the characters in a string: This operation sorts the characters in a string in alphabetical order.
- Copying: Copying one string to another.

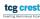

## String Functions

- C provides a set of functions in the <string.h> library for string manipulation:
  - strlen()
  - strcpy() and strncpy()
  - strcat() and strncat()
  - strcmp() and strncmp()
  - strstr() and strchr()
  - sprintf() and sscanf()

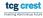

# Array of Strings

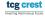

#### Declaration and Initialization

- Declaring an array of strings:
  - char names[5][20];
  - char cities[3][15];
- Initializing the array of strings:
  - char fruits[][10] = {"apple", "banana", "cherry"};

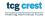

## Accessing and Modifying Elements

- Accessing individual strings: names [2]
- Modifying strings: strcpy(names[1], "John");
- Using loops for batch operations:

```
for (int i = 0; i < 3; i++) { strcpy(cities[i],
  "Unknown"); }</pre>
```

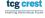

## Multidimensional Arrays vs. Array of Strings

- Multidimensional arrays: Elements are of the same data type (e.g., int).
- Array of strings: Elements are arrays themselves (char arrays).
- Array of strings allows flexibility in handling variable-length text.

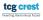